# **pix pixbet**

- 1. pix pixbet
- 2. pix pixbet :como funciona o bonus estrela bet
- 3. pix pixbet :aami cbet exam dates

# **pix pixbet**

Resumo:

**pix pixbet : Inscreva-se em centrovet-al.com.br e alce voo para a vitória! Desfrute de um bônus exclusivo e comece a ganhar hoje mesmo!** 

contente:

São muitas vantagens todos os dias para você!

ESCOLHER. Pesquise na loja, pegue o

go do cupom com o desconto selecionando o botão azul.

Copie o código do cupom. Existem dois tipos de vouchers, um é um

código que é resgatado na loja online.

#### [7games baixar um aplicativo de](https://www.dimen.com.br/7games-baixar-um-aplicativo-de-2024-07-17-id-1956.html)

Quanto tempo dura para o dinheiro do Pixbet?

Os jogadores podem escolher entre perguntam quanto tempo demora o saque via Pix no Pixbet, visto que alguns operandoes levame ate 24 horas para processar os seus pagamentos. Neste site porém e ritmo médio éde 10 minutos Em caso do recurso com processo em contada retirado Processo de saques pelo Pixbet pode ler até 24 horas.

O tempo médio de processamento dos saques no Pixbet é 10 minutos.

o processo de pix pixbet retirada atrasar, entre em contato com um equipamento do suporte. Como funciona o saque pelo Pixbet?

O saque pelo Pixbet é uma opção de retirada disponível em muitos casinos online. Para realizar um jogo, você precisa ter mais informações sobre a paciência e os processos disponíveis 24 horas por dia

Faça um depósito em uma dos metodos de depositation disponiveis no Pixbet.

Acesse a área de retirada no seu cadastro não Pixbet.

Escolha a opção de saque pelo Pixbet.

Insira a quantidade que deseja saque.

Guarda o processo do saque, que pode ler até 24 horas.

Tipo de documentos necessários para um saque pelo Pixbet

Para realizar um saque pelo Pixbet, você presisará fornecer alguns documentos. Esse

documentações podem incluir:

Comprova de endereço (como um recibo do luz ou água).

Comprova de identidade (como um RG ou uma passagem).

Comprova de renda (como um recibo ou uma declaração do imposto).

É importante que os documentos necessários possam depender do operador e dos métodos de pagamento.

Coluna 1 Coluna 2 do jogador Informações do saque Nome Quanntia E-mail Método de saque

Telão

Data de processamento

Dicas para reduzir os tempos de processamento do saque

Aqui está algumas dicas para reduzir os tempos de processamento do saque pelo Pixbet: Escolha um operador confiável e seguro.

Forneça todos os documentos necessários.

Verifique se o seu estado de saúde é a mais rápida disponível.

Mantenha seu cadastro atualizado.

Ao seguir essas dicas, você pode reduzira significativamente o tempo de processamento do seu saque pelo Pixbet.

Encerrado

O saque pelo Pixbet é uma operação de retirada rápida e segura para os jogos que você gosta retirar suas contas dos casinos online. Embora o processo possa ler até 24 horas, você pode reduzir esse tempo do seu jogo como dicas anteriores Entre em contato com um equipamento anteriores

### **pix pixbet :como funciona o bonus estrela bet**

Passo 1: Acesse o Google Play Store no seu navegador de computador

Para começar, acesse o endereço

play.google.com

no seu navegador de computador preferido e entre com pix pixbet conta do Google. Lembre-se de que é necessário ter uma conta ativa para acessar o Google Play Store. Uma vez conectado, você estará pronto para prosseguir com o próximo passo.

Passo 2: Descubra como transferir APKs para seu dispositivo Android

Existem maneiras de obter benefícios no [up sports bet login,](/up-sports-bet-login-2024-07-17-id-48182.pdf) uma delas é através do **bolão Pixbet grátis**. O que isso significa? A casa de apostas online oferece a seus usuários a oportunidade de participar de competições sem precisar pagar nada. Esses eventos podem ser semanais ou temporadas inteiras de campeonatos esportivos, como a Premier League ou a Liga dos Campeões da UEFA.

Além de ser uma oportunidade grátis de participar, o **bolão Pixbet grátis** também oferece a chance de ganhar prêmios incríveis. Quanto mais acertos nos resultados, maior será a pix pixbet premiação. É uma forma divertida e desafiante de engajar-se com os esportes e, ao mesmo tempo, ter a chance de ganhar dinheiro.

Para participar de um **bolão Pixbet grátis**, basta acessar o site da Pixbet em pix pixbet seu computador ou dispositivo móvel e se inscrever. Em seguida, procure por eventos grátis e participe. Não se esqueça de ler as regras e determinações antes de começar, assim você terá certeza de entender como o jogo funciona e como pode ganhar os prêmios.

Em resumo, o **bolão Pixbet grátis** é uma ótima oportunidade para se divertir e tentar ganhar prêmios em pix pixbet um dos principais sites de apostas online do Brasil. Não perca a chance de participar e mostrar suas habilidades nos esportes!

### **pix pixbet :aami cbet exam dates**

## **Voos no Reino Unido afetados por suposta interferência russa no sistema GPS**

Voos de entrada e saída do Reino Unido estão entre os milhares que foram afetados pela suposta interferência russa no sistema de GPS.

### **Mais de 2.300 voos relatam interferência no GPS**

Desde agosto do ano passado, mais de 2.300 voos da Ryanair, além de quase 1.400 na Wizz Air, 82 na British Airways e quatro na easyJet relataram incidentes de interferência no GPS, de acordo com um relatório.

#### **Companhia Aérea Número de Relatos**

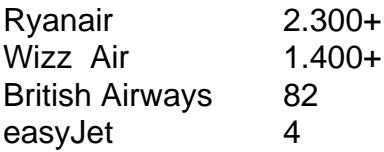

No total, aproximadamente 46.000 aeronaves relataram problemas com o GPS sobre o Mar Báltico no mesmo período, de acordo com o jornal The Sun, com base pix pixbet análises de logs de voo com o website GPSJAM.org. A maioria dos relatos de interferência no GPS no site ocorreu no Leste da Europa, fronteiriça com a Rússia.

O sistema de navegação por satélite GPS faz parte do sistema de navegação de uma aeronave, e interferências podem representar um risco à segurança.

### **Aeronave do Reino Unido sofre interferência no GPS**

O governo do Reino Unido confirmou pix pixbet março que um avião da RAF que transportava o secretário de defesa, Grant Shapps, teve seu sinal GPS interrompido ao voar perto da exclave báltica russa de Kaliningrado, ao retornar do Reino Unido da Polônia.

Embora o Downing Street tenha dito que o movimento não ameaçou a segurança da aeronave, uma fonte militar descreveu-o como "irresponsável de maneira selvagem".

### **Associação da Transportadora Aérea Internacional e a Agência de Segurança Aérea da União Europeia discutem interferências no GPS**

Em janeiro, a Associação da Transportadora Aérea Internacional e a Agência de Segurança Aérea da União Europeia (EASA) organizaram uma reunião para discutir a interferência e o "spoofing" do GPS, ou o envio de sinais falsos, com a EASA relatando um grande aumento no número de ataques.

Embora a EASA tenha dito que confrontar a ameaça é uma prioridade, a Autoridade de Aviação Civil do Reino Unido minimizou o risco e disse que a interferência no GPS geralmente é associada atividade militar, mas não significa que os aviões civis sejam alvos diretos.

Author: centrovet-al.com.br Subject: pix pixbet Keywords: pix pixbet Update: 2024/7/17 22:26:09